## **EFDA**

OPEAN FUSION DEVELOPMENT AGREEMENT

**Task Force** INTEGRATED TOKAMAK MODELLING

#### *Working Session / Code Camp March 2011*

## **The ITM general grid description: A tutorial H.-J. Klingshirn**

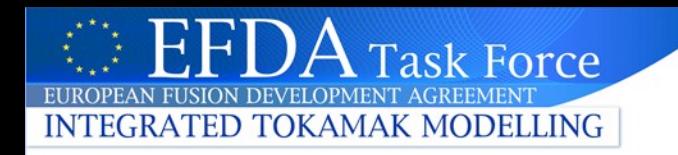

#### **A general grid description for the ITM**

## Why?

- Codes that treat complex geometries have to use possibly complex grids
- Different codes, different numerical schemes, different grids – but only one CPO!
- This is especially true for the 2d/3d edge codes that have to resolve the vessel geometry (Other projects might be in a similar situation)

The general grid description tries to provide a practical, reusable solution for a wide range of spatial discretizations

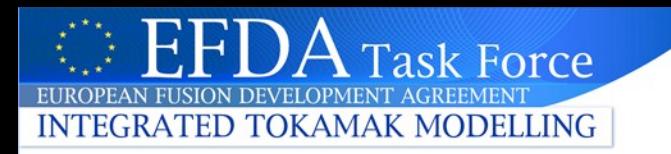

## **What is the goal?**

#### Efficient handling of complex grids and data representations (up to 6d, including velocity space)...

**Unstructured** grids (B2.6) 3d tetrahedron grids (ASDEX Upgrade vessel)

Isogeometric finite element representation (JOREK)

...while still being easy to use for

simple grids (e.g. structured grids)!

EFDA-ITM-WS/CC 3

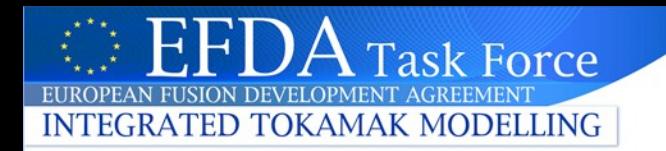

#### **CPO design example: Edge CPO (new 4.09a version)**

#### Standardized general grid description at top level

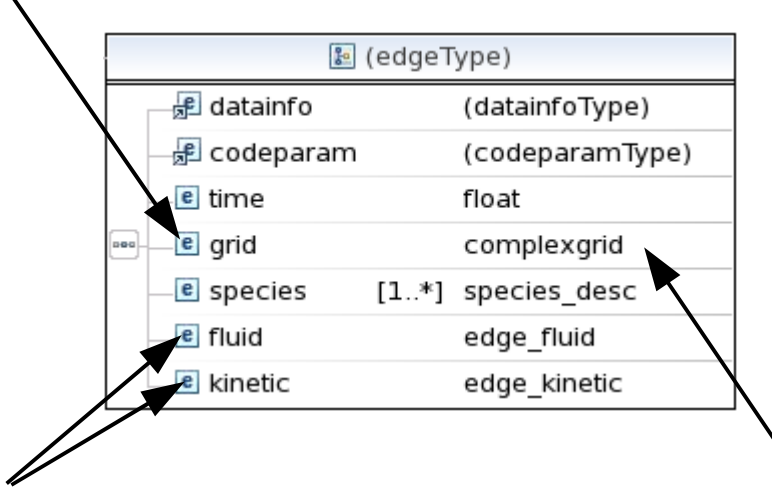

Data stored on grid: refers to grid description (via *subgrids,*  see later)

The types of the grid description and the data fields (see later) are standardized and can be used in any CPO  $\rightarrow$  allows use of standardized tools (plotting, interpolation, ...)

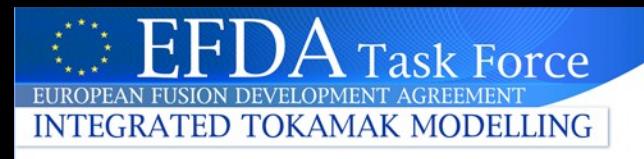

## **Grid description: Details**

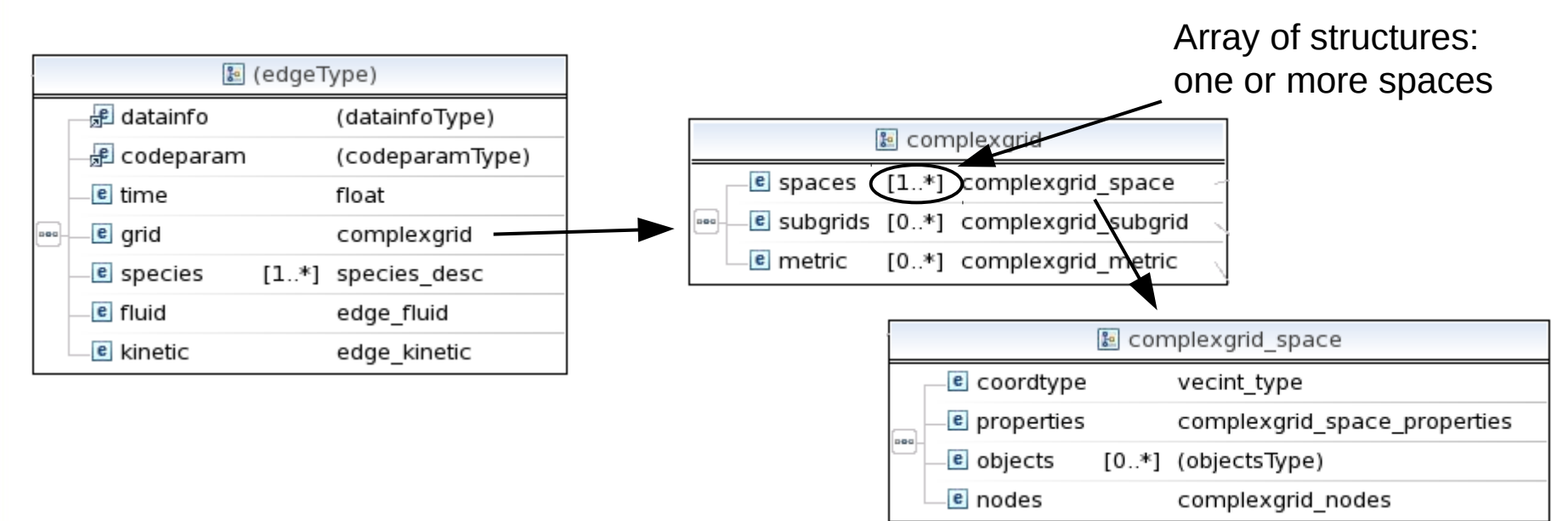

Some basic definitions (examples to follow):

- A grid is composed out of individual *spaces,* which are themselves discretizations of physical space (but possibly of lower dimension than the grid)
- Objects in a space (called *grid subobjects*) are defined *explicitly*.
- The objects in the grid (*grid objects*) are then defined *implicitly* by combining the subobjects from the spaces.

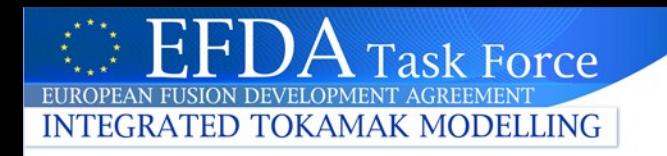

## **Grid & space explained: Simple 2d grid example**

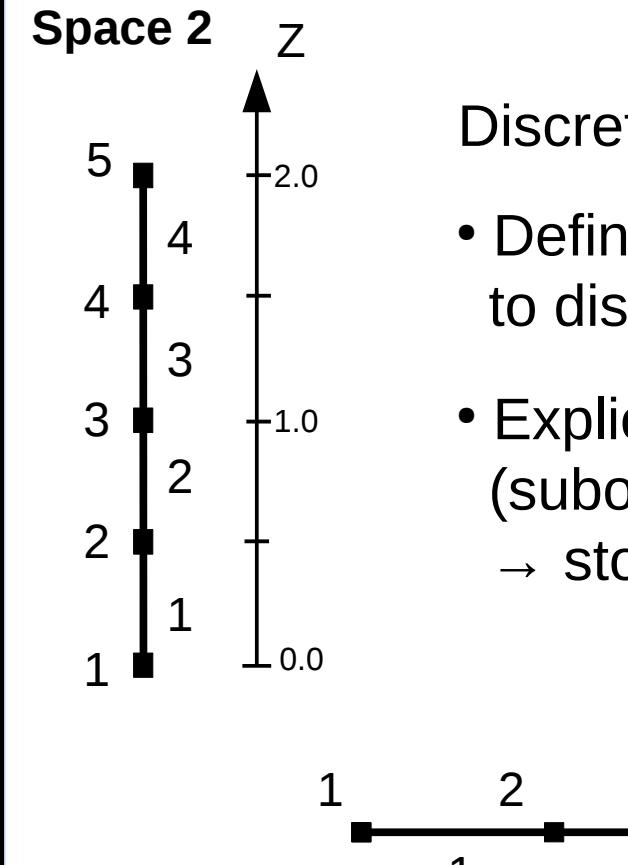

Discretization of 2d space in (R,Z) coordinates:

- Define two one-dimensional spaces to discretize the R and Z direction
- Explicitly define the nodes and edges (subobjects) in the spaces
	- $\rightarrow$  stored in the object description of the space

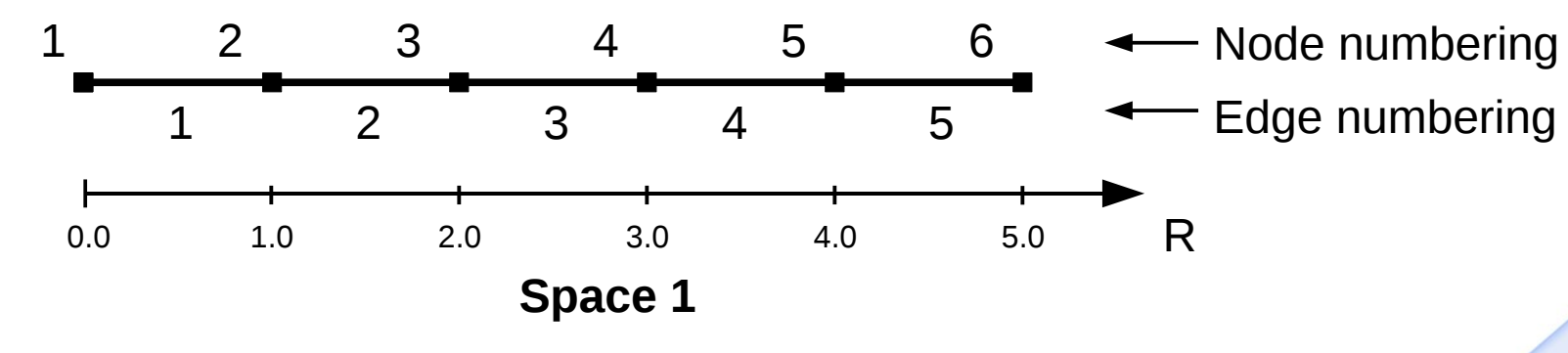

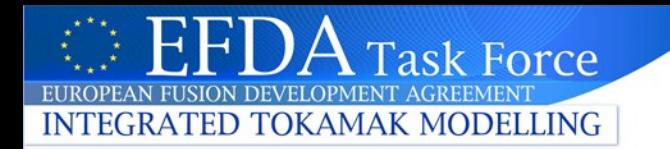

## **Storing subobject information**

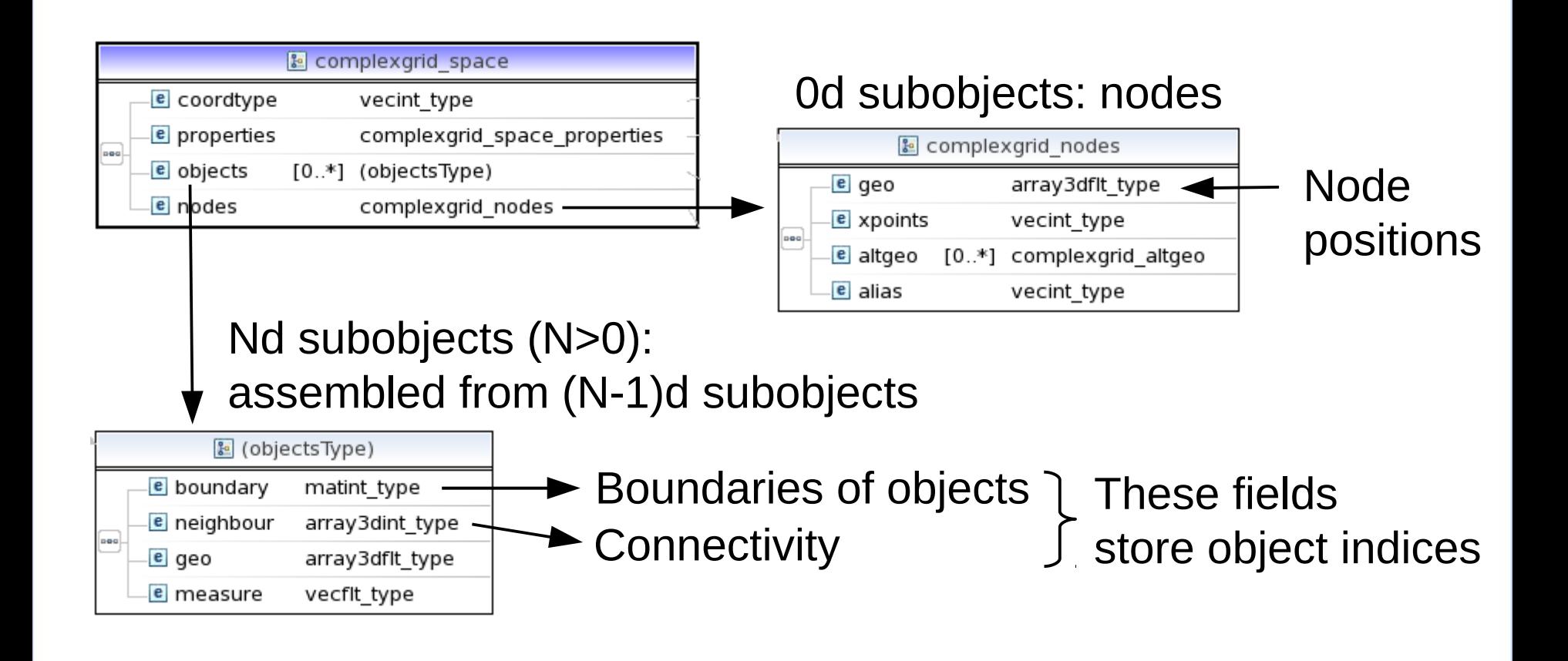

**Note**: the subobjects in a space are defined explicitly. In the space they can be identified uniquely by their dimension and their index.

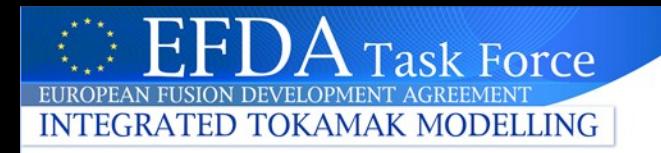

## **Simple example (ctd.): Implicit definition of grid objects**

- A grid object is built by taking one subobject from every space and combining them.
- •The complete grid is given as all possible combinations of subobjects.

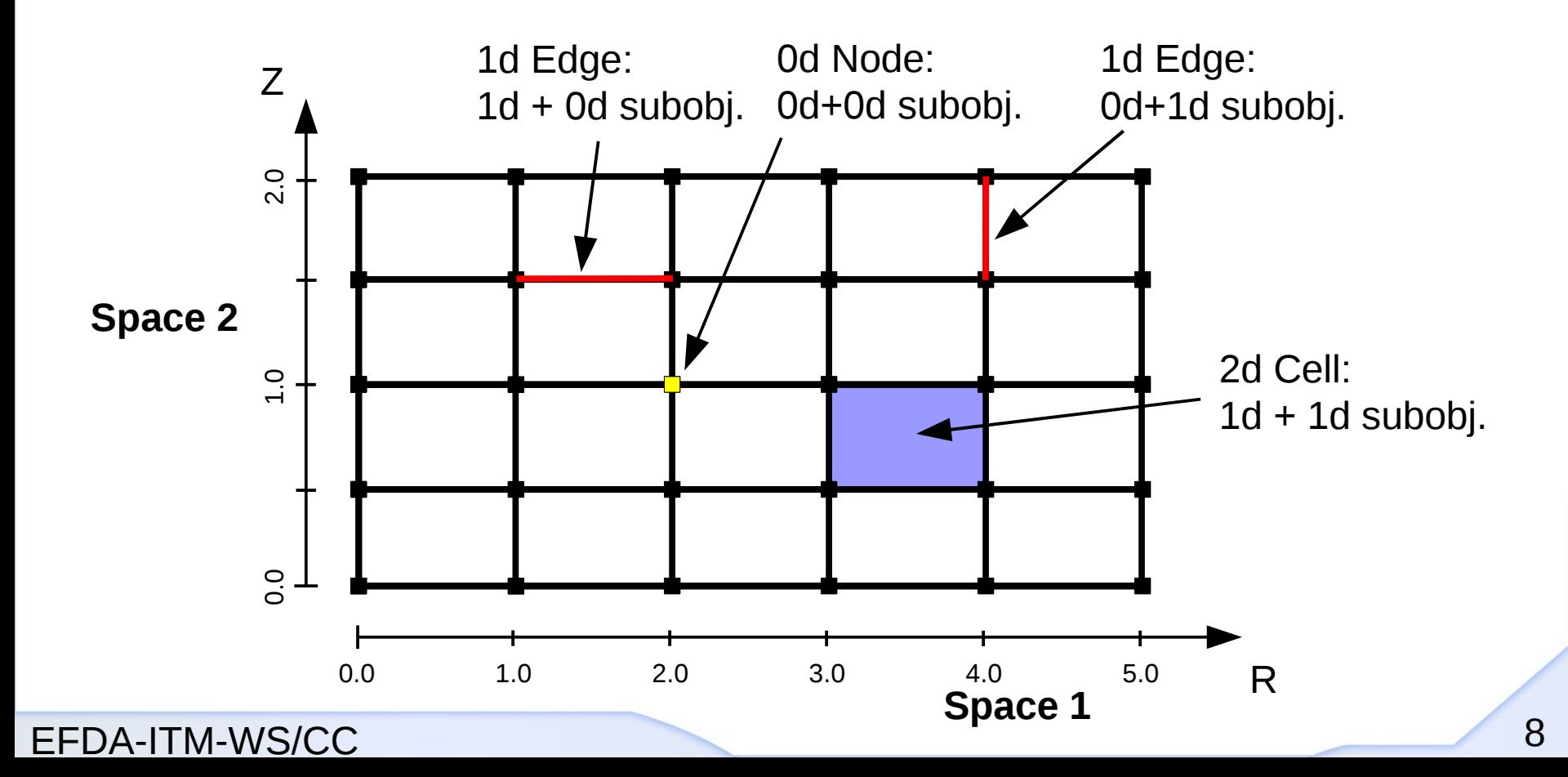

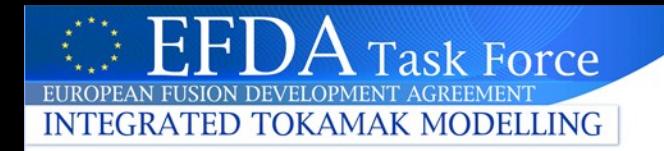

## **Object descriptor: Notation**

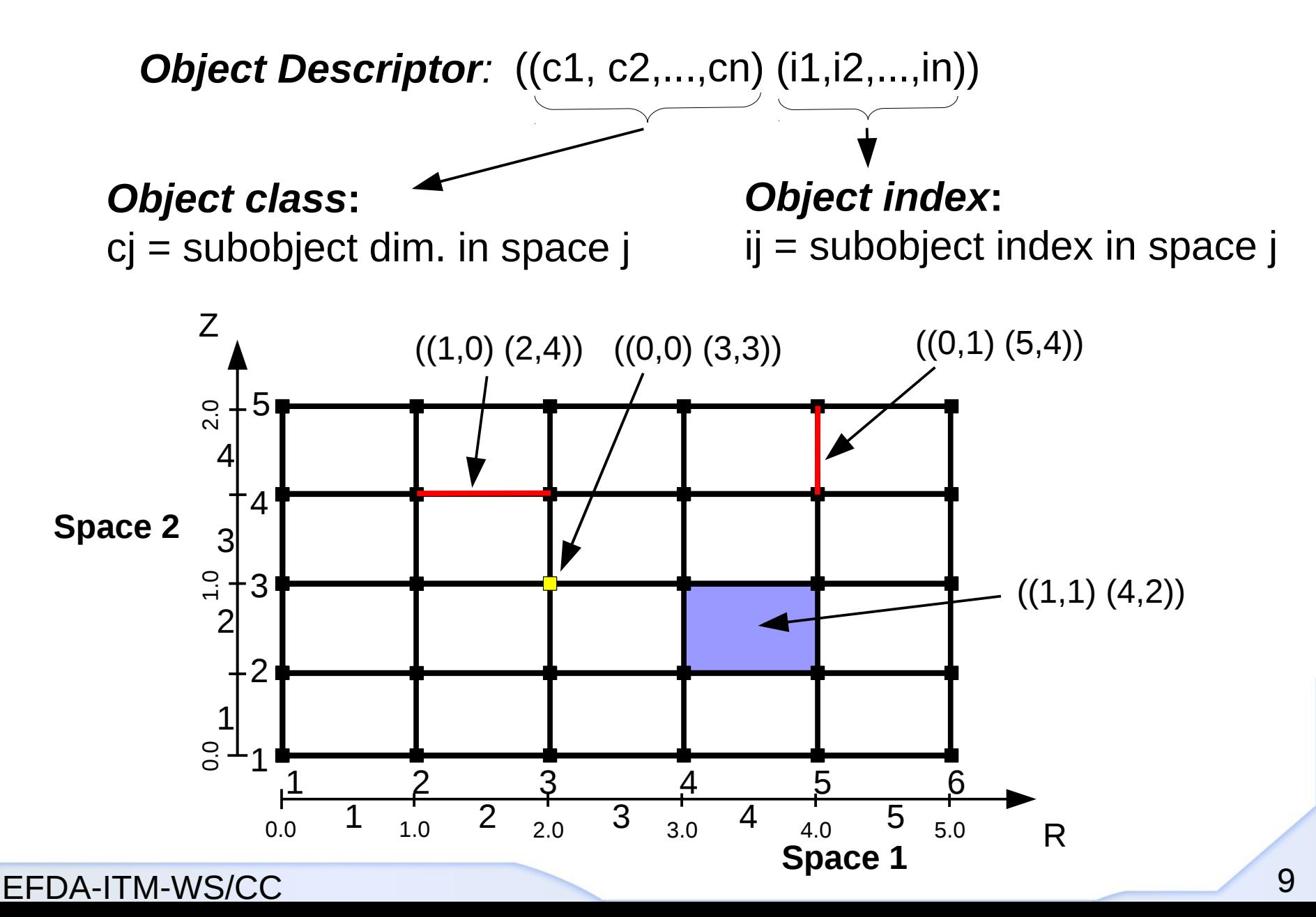

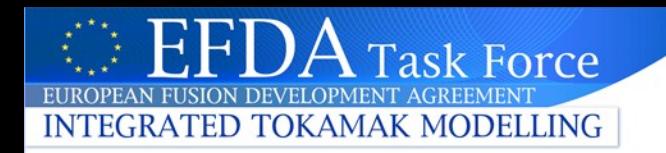

## **Object descriptor: Notation**

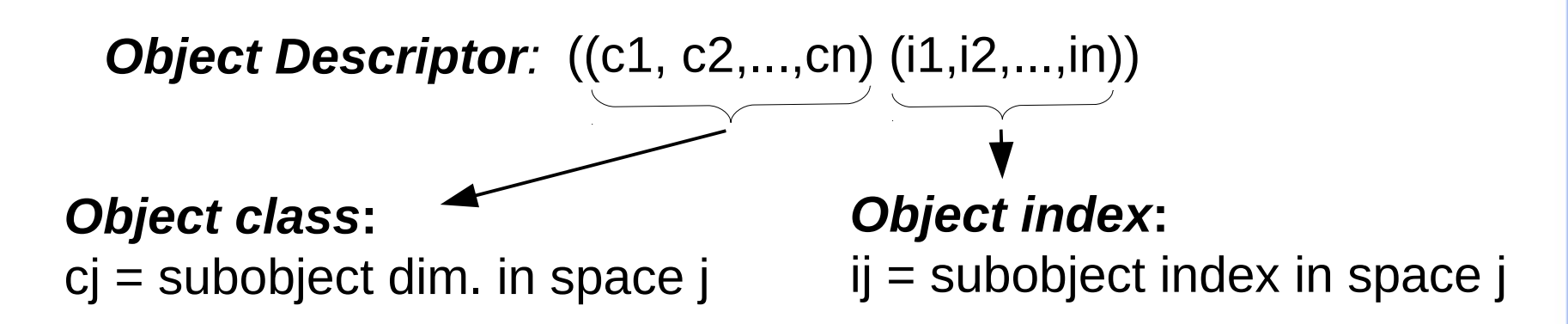

#### **Some notes:**

- An object descriptor uniquely identifies a grid object
- An extension of the notation is available to easily denote groups of grid objects (see later: subgrids)

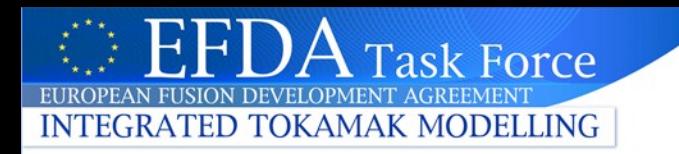

## **Implicit global object order**

- The subobjects in every space have an explict *(local)* order (simply the order in which they are defined)
- For the implicitly defined grid objects, a *global* order is imposed by adopting a simple counting convention (think linear address computation for multidimensional Fortran arrays):

**Grid objects of a common object class are counted by varying the leftmost index first.**

Every grid object can therefore be uniquely identified by:

Its object descriptor:  $((c1, c2, \ldots, cn)$   $(i1, i2, \ldots, in))$  Its object class and *global index* ig:  $((c1, c2, \ldots, cn)$  ig)

(More on this later in the subgrid part)

or

EFDA-ITM-WS/CC 11

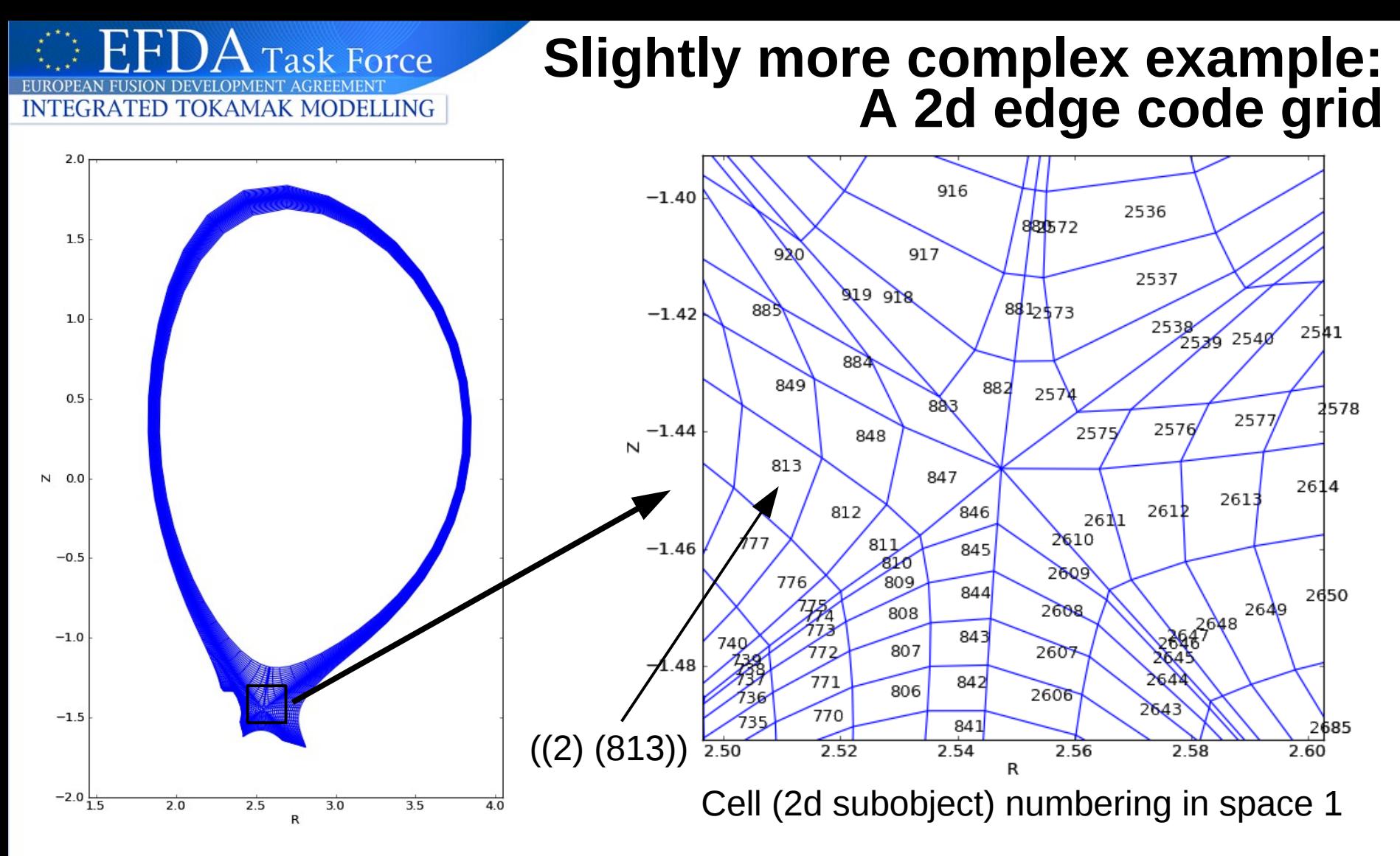

A 2d grid composed out of one 2d space that defines an effectively unstructured grid of quadrilateral cells

> (Shameless plug: all plots done with the evolving Python implementation of the grid service library.)

## **Storing data on grids (again shown with the edge CPO)**

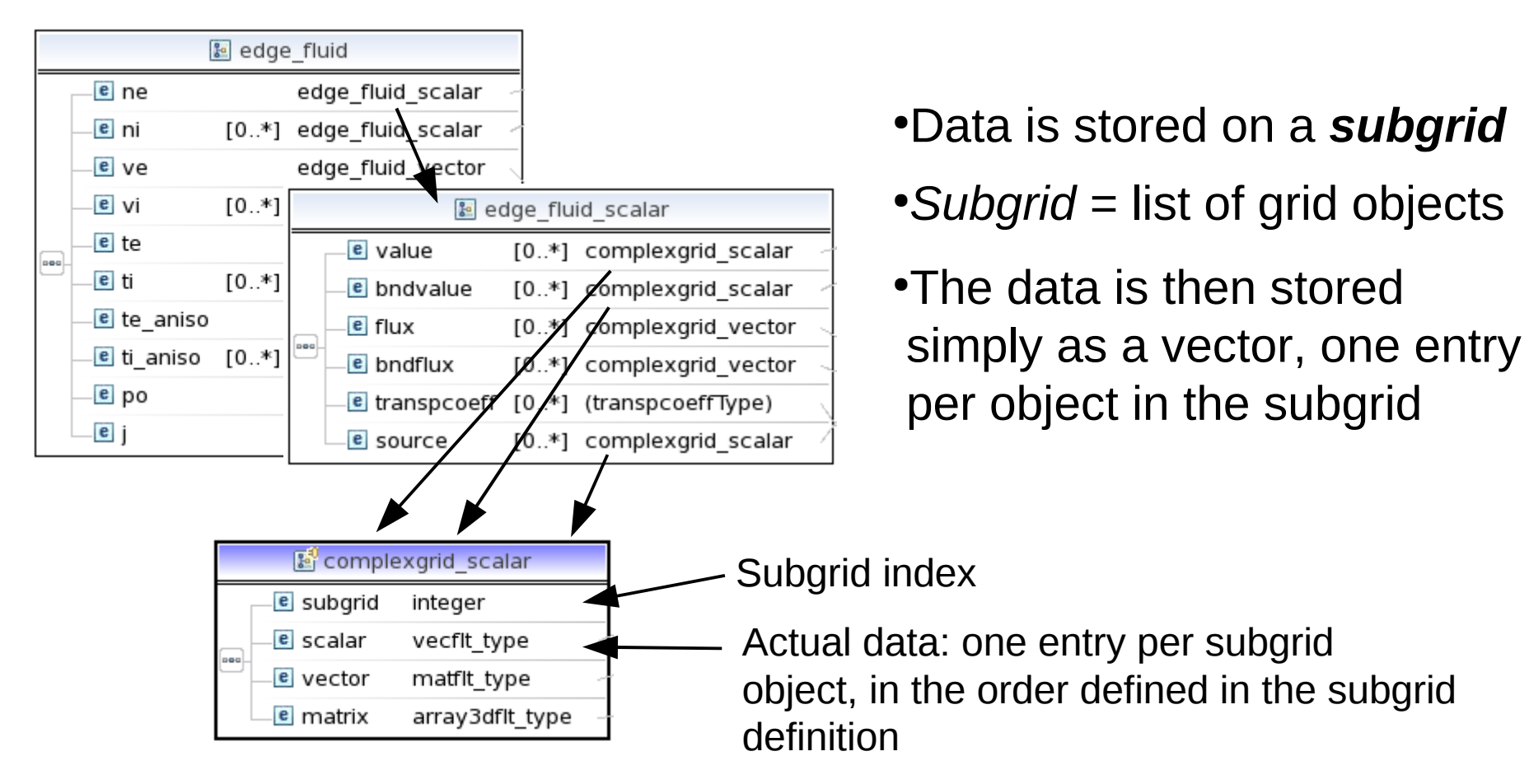

CPO design:

sk Force

**INTEGRATED TOKAMAK MODELLING** 

fields that hold data stored on the grid should be of the generic data type (complexgrid scalar)  $\rightarrow$  enables use of general tools

EFDA-ITM-WS/CC 13

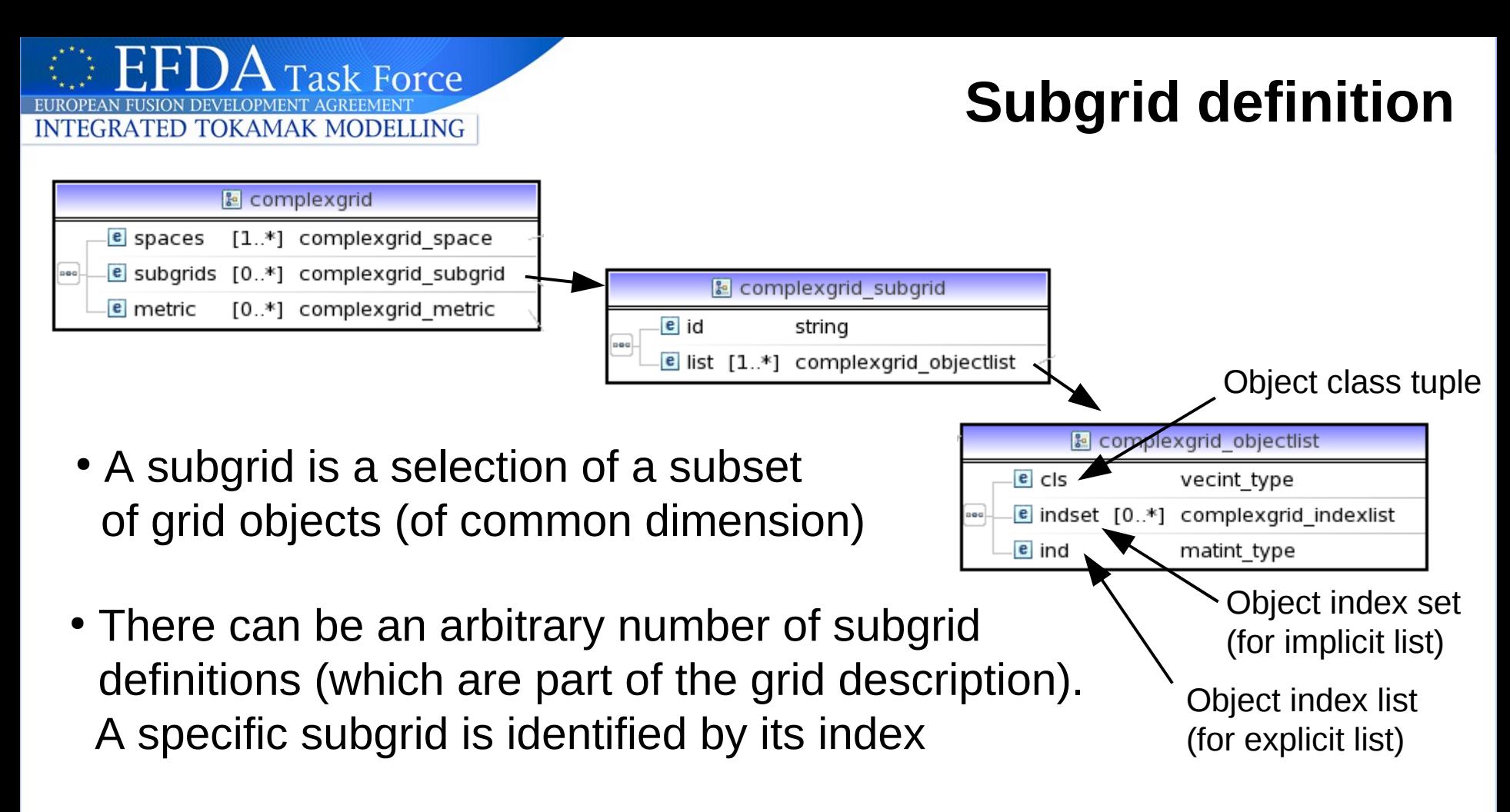

- A subgrid is a list of *object lists*. Each object list can be either
	- **explicit**: an explicit list of object descriptors
	- *implicit:* an implicit list of object descriptors, selecting a range or an entire class of objects (see next slide)

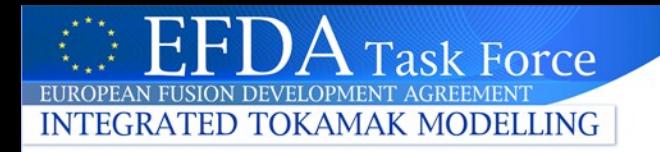

#### **Subgrids (ctd.): Implicit object list notation**

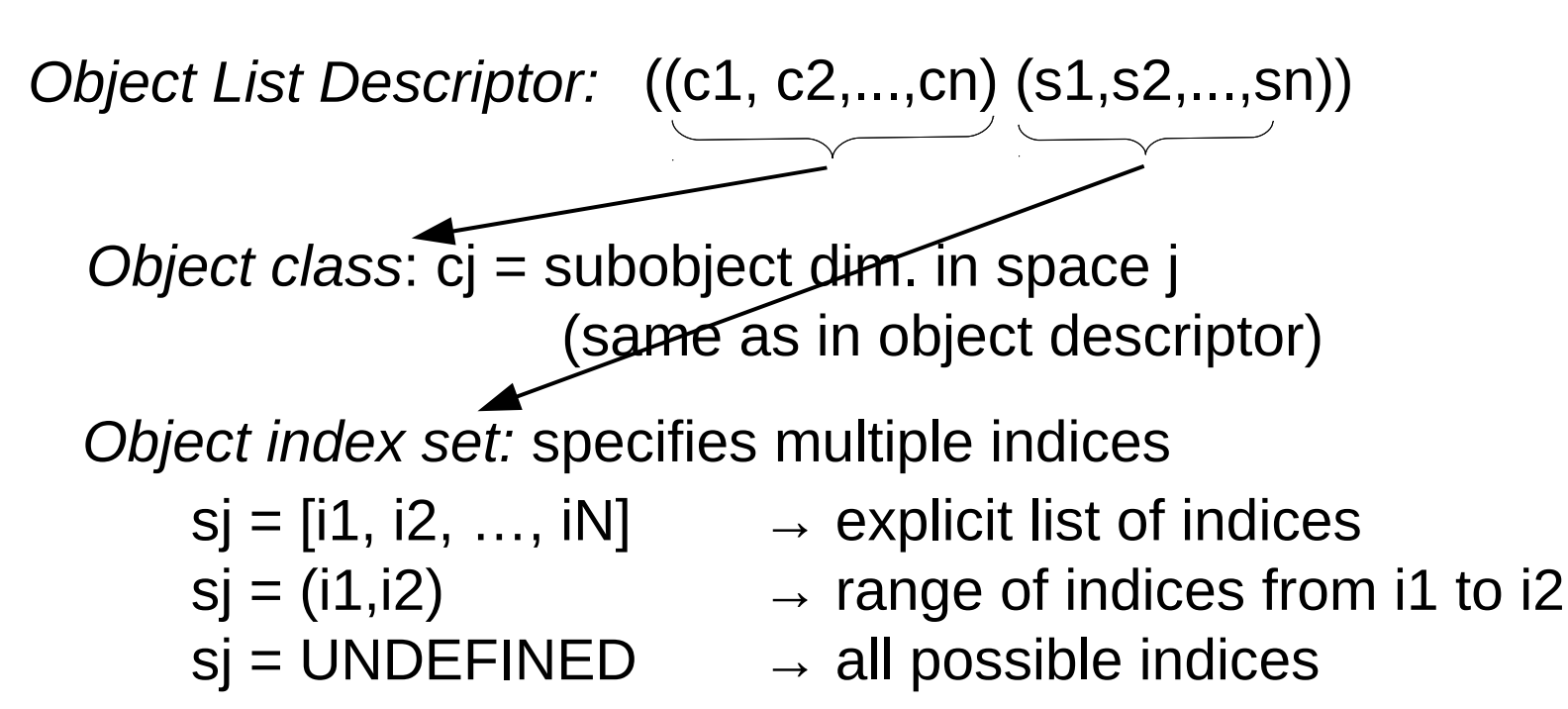

**Object order:** implicit object lists inherit the implicit object order intrinsic to the underlying grid definition

**Why is this important?** Space splitting and implicitly defined object order allow efficient handling of datasets on very large (5d, 6d,...) structured grids.

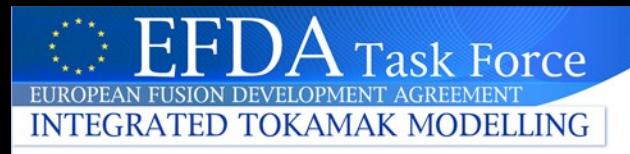

## $1.5$  $1.0$  $0.5$  $0.0$  $-0.5$  $-1.0$  $-1.5$  $1.2$  $1.4$  $2.2$  $16$ 1.8  $2.0$

## **Subgrids example: B2 2d cell data**

- B2 plasma solution, written to edge CPO
- Subgrid: implicit list of all 2d cells (~3500 cells)
- Patch plot of electron density

(Another shameless plug: all plots done with the evolving Python implementation of the grid service library.)

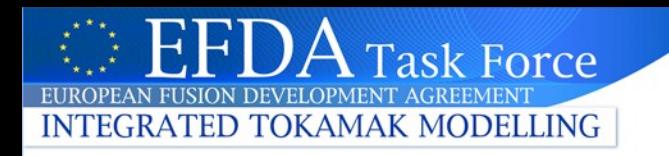

#### **Subgrid example: B2 core boundary flux**

• B2 grid, core boundary. Subgrid: explicit list of 48 core faces.

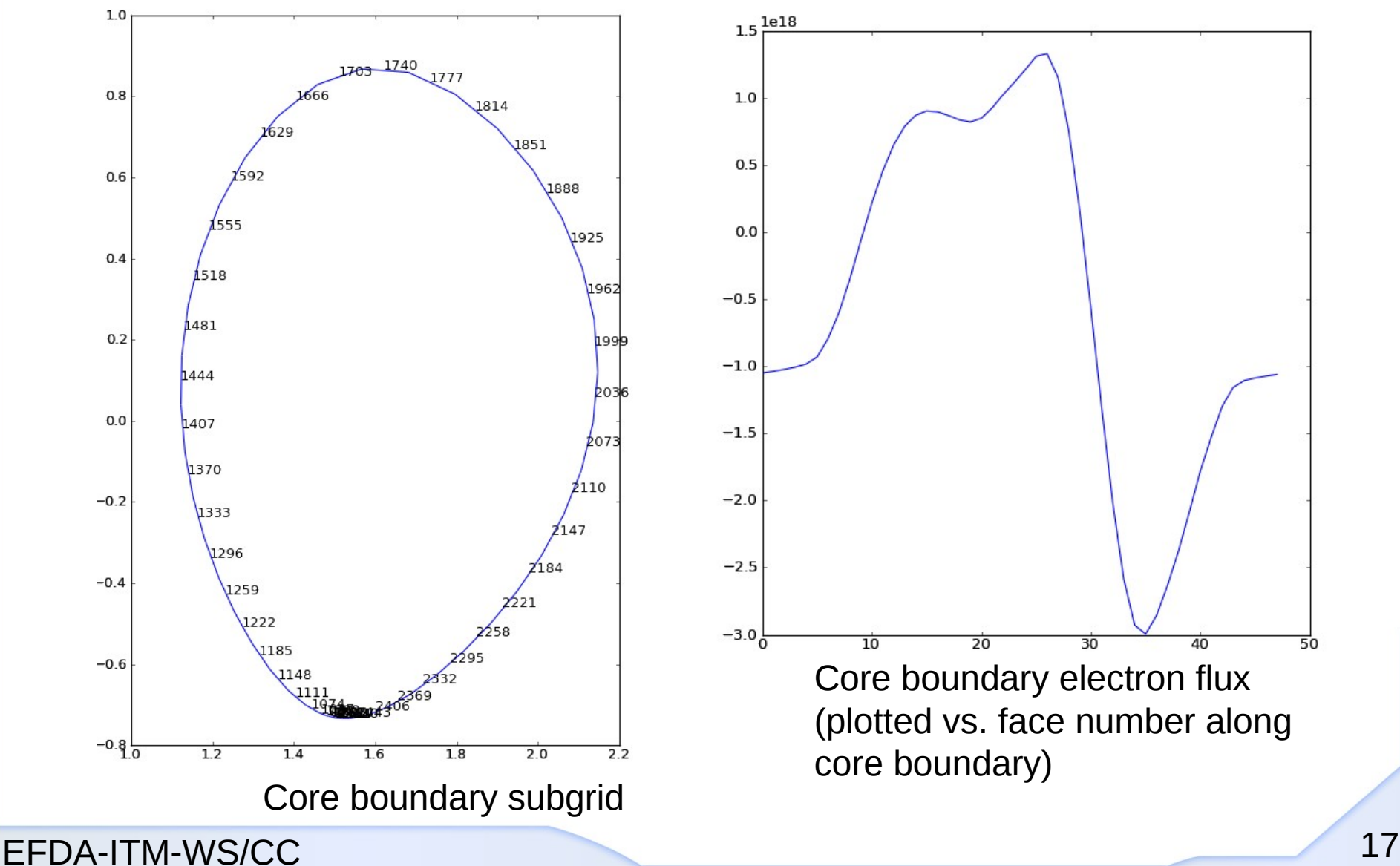

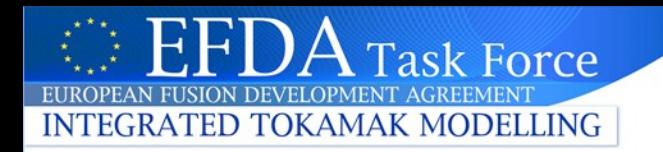

## **The grid service library**

## This is all so complicated!

- You have to understand the grid description.
- You have to understand object descriptors and subgrids.
- You have to read and write your data to these strange data structures.

 $\rightarrow$  This is the price we have to pay for having a general description that allows for complex grids.

I don't want to do this for my simple grids!

Simple things should be simple.

**The grid service library is for you.** 

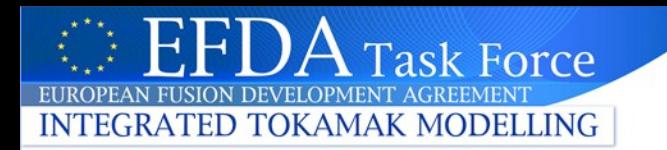

## **The grid service library (ctd.)**

The grid service library is designed to help you when working with the general grid description:

- **Low-level routines**:
	- access basic information (for spaces, objects, subgrids...)
	- helper routines for reading and assembling complex grids (e.g. unstructured grids)

#### ● **High-level routines**:

- Easy-to-use read/write routines for grid and data for specific classes of grids (e.g. structured grids)
- General visualization (1-3d plots, cuts/projections,...)
- For the future: simple data transformations (interpolation, operators, …)

#### **High level service routines Example: structured grid & data**

Using the Fortran 90 implementation:

**TOKAMAK MODELLING** 

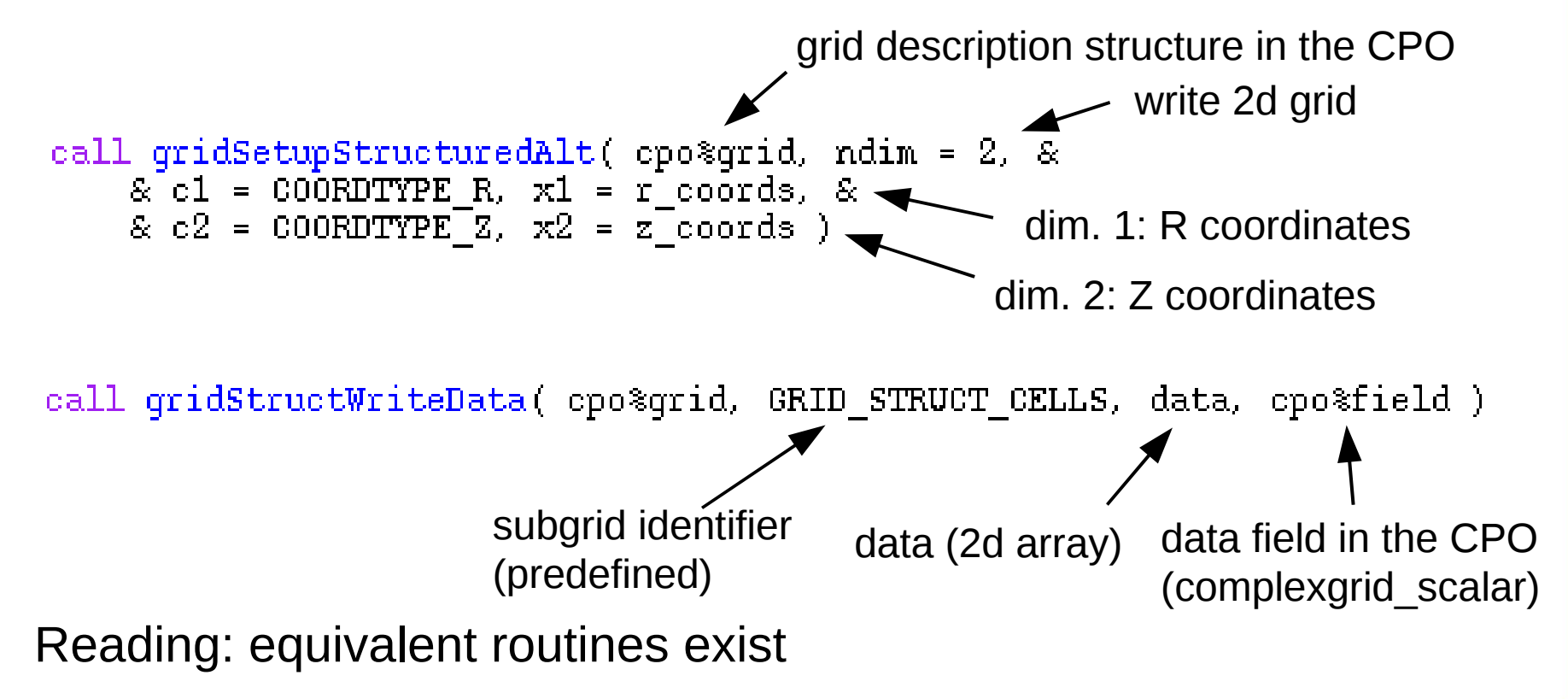

**For simple grids, the details of the grid description are hidden completely from the user by the grid service library**

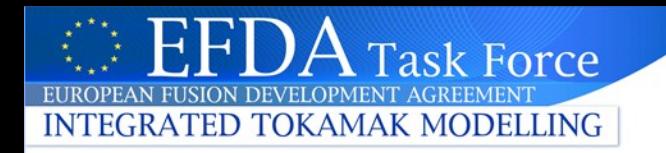

#### **Grid service library: Implementations**

Supported languages:

- ●Fortran 90:
	- reference implementation for data structure I/O
- ●C
- will have functionality similar to F90 version
- ●Python
	- focus on plotting functionality

#### **Notes:**

- •Besides a common core set of functions, the features of the different implementations will differ (depending on the needs)
- •The library is currently still evolving towards a first release (which is expected after the release of 4.09a)
- ●SVN: http://gforge.efda-itm.eu/svn/itmshared/branches/grid/

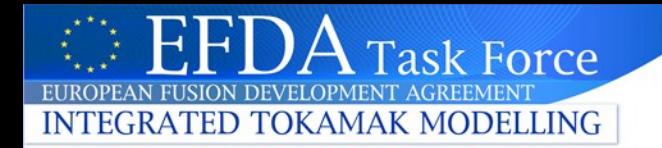

# Thanks!

For questions: hmk@ipp.mpg.de

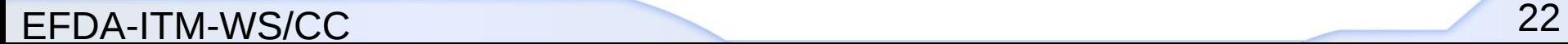